## 创建按钮单元格

你可以在单元格中显示一个按钮,并修改该按钮的样式。

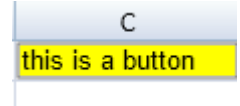

示例代码

以下代码在单元格中放置了一个按钮,并且将背景颜色设置为 #FFFF00。

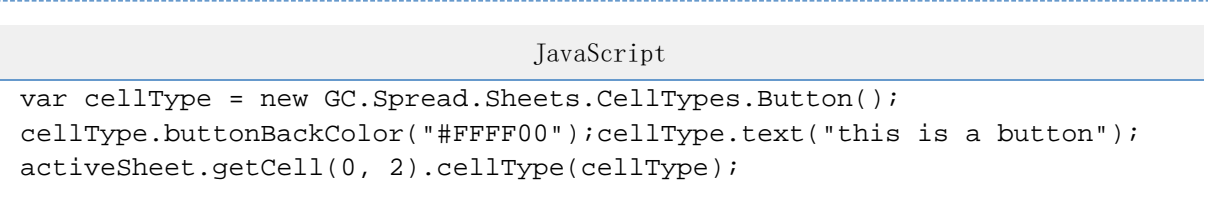

更多信息

[Button class](http://help.grapecity.com/spread/SpreadSheets10/JavascriptLibrary~GC.Spread.Sheets.CellTypes.Button.html)